Name:

## **Praxis der Optimierung**

EDV Labor bis 19.1.2016

## **Meat Vendor Problem**

Betrachten Sie folgendes Produktions- und Transportplanungsproblem mit unsicherer Nachfrage (Die konzeptuelle Darstellung finden Sie in Abbildung 1). Nehmen Sie 5 Fleischproduzenten (vend) und 2 Abnehmer (distr) an.

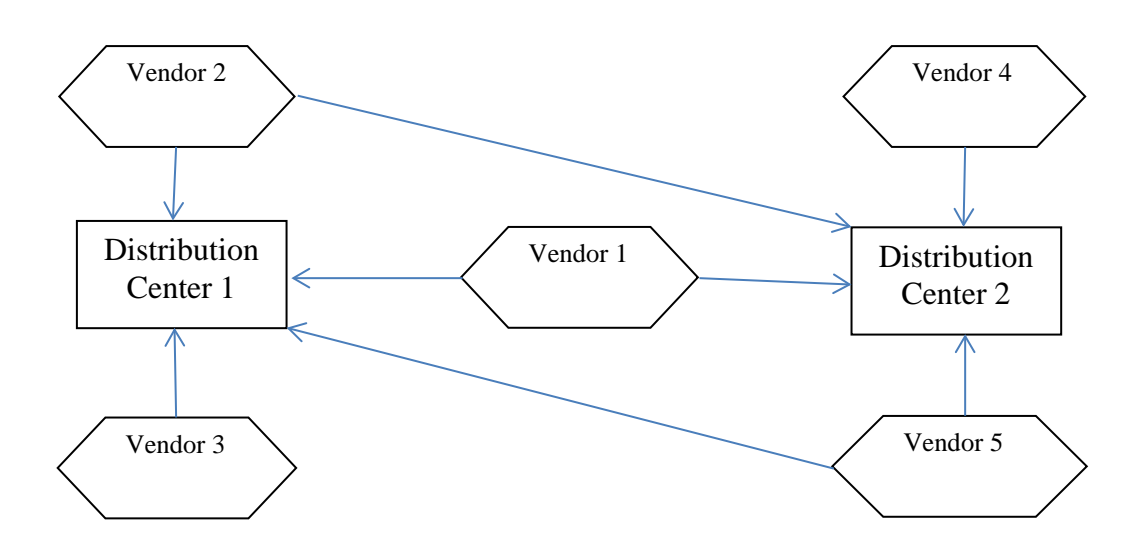

Abbildung 1: Mögliche Lieferanten – Abnehmerallokation. Bei fehlenden Pfeilen ist die Zuweisung nicht möglich.

Wir betrachten drei Produktgruppen (product). Der durchschittliche Bedarf "dcdemand" der Abnehmer bezüglich der drei Produktgruppen ist in Tabelle 1 angegeben. Das Management teilt Ihnen mit, dass in der Vergangenheit allerdings bei der Nachfrage Abweichungen von bis zu 25% beobachtet worden sind.

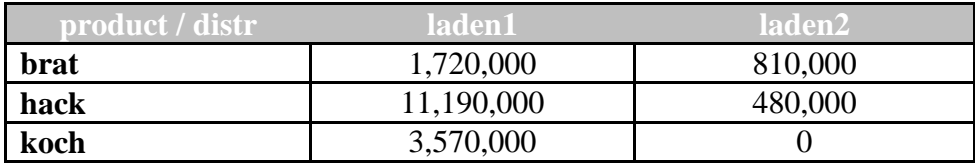

Tabelle 1: dcdemand; Nachfrage in kg pro Jahr

Die Abweichungen in der Nachfrage modellieren Sie normalverteilt mit Mittel 0 und Standardabweichung 0.08897. Die Standardabweichung ist dadurch motiviert, dass die 0.9975 Quantile dieser Verteilung bei 0.25 (Abweichung zwischen -25% und +25%) liegt.

Weiters finden sich in Tabelle 2 die jährlichen Fixkosten für die Aufrechterhaltung des Betriebes der Fleischproduzenten. In anderen Worten, sollte man sich entscheiden, dass bei einem Fleischproduzenten produziert wird, so muss man die Kosten costV (in million \$) einbeziehen; nicht aber wenn dort keine Produktion vorgesehen ist. Produktions- und Transportkosten pro produzierter Einheit sind in Tabelle 3 (costD) abgebildet.

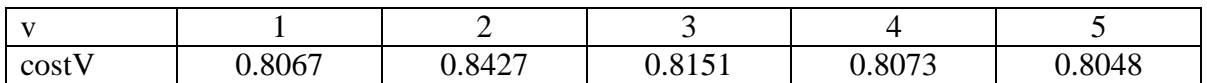

| $1$ (brat)          |      |      | $= 2$ (hack) |      |      | $=$ 3 (koch) |      |      |
|---------------------|------|------|--------------|------|------|--------------|------|------|
| . d<br>$\mathbf{V}$ |      |      | d<br>v       |      |      | v<br>. d     |      |      |
|                     | 43.1 | 6.5  |              | 25.5 | 75.9 |              | 12.7 | 21.2 |
|                     | 36.3 | 87.1 |              | 64.7 | 18.0 |              | 84.0 | 75.9 |
|                     | 43.4 | 11.7 |              | 29.5 | 37.3 |              | 60.7 | 64.8 |
|                     | 22.2 | 15.3 |              | 58.5 | 6.5  |              | 19.8 | 49.2 |
|                     | 9.5  | 79.7 |              | 12.1 | 34.2 |              | 44.0 | 38.2 |

Tabelle 2: costV; jährliche Fixkosten in Millionen \$

Tabelle 3: costD; Produktions- und Transportkosten pro kg in \$Cent.

Es soll entschieden werden, welche der 5 Fleischereien den Zuschlag als Lieferant bekommen (also welche faktisch errichtet werden). Weiters soll sicher gestellt werden, dass den beiden Abnehmern pro Produktgruppe jeweils genau ein Produzent (Fleischerei) zugeordnet wird. Ein Produzent (Fleicherei) darf aber auch beide Abnehmer beliefern, für verschiedene Produktgruppen dürfen verschiedene Produzenten gewählt werden.

Um den Aufwand etwas zu reduzieren (vor allem bei "Here and Now"), schließen Sie Produzent 5 in Ihren Überlegungen aus. Praktisch sollen die produzierten und transportierten Mengen ermittelt werden, sodass die Kosten minimal sind. Formal umfasst dann eine Lösung 15 binäre Entscheidungen (welche Fleischerei bezüglich der Produktes welchen Laden beliefert). Versuchen Sie das Modell "Supply Chain" im GAMS Code "MeatVendor.gms" (zu finden in TISS) nachzuvollziehen.

In der Laborübung lösen Sie bitte konkret folgende Aufgabenstellungen:

- 1. Nehmen Sie dcdemand als die durchschnittliche Nachfrage an. Berechnen Sie damit das EV (expected value problem), d.h. das Kostenminimum unter der Annahme einer deterministischen Nachfrage dcdemand. Bitte EV und optimale Lösung im Datenblatt eintragen.
- 2. In weiterer Folge berechnen das EEV (expected value of the expected value problem). Dazu verwenden Sie die optimale Politik (optimale Lösung) aus Punkt 1, nehmen aber nicht mehr deterministische Nachfrage dcdemand an, sondern ermitteln die erwarteten Kosten wenn die Nachfrage variiert (Störung normalverteilt wie oben erwähnt). Anstelle des Erwartungswertes verwenden Sie Stichprobenmittel. Bitte EEV im Datenblatt eintragen.
- 3. Berechnen Sie mit GAMS die "Wait and See" und tragen Sie diese WS Lösung im Datenblatt ein; danach kommentieren Sie den "Wait and See" Teil aus.
- 4. Erstellen Sie nun "Here and Now" Codierung, also ermitteln Sie für vorgegebene zulässige Lösungen die zu erwartenden Kosten (siehe dazu auch Punkt 2). Anstelle des Erwartungswertes verwenden Sie wiederum das Stichprobenmittel. Um die "Here and Now" Lösung (lassen Sie uns dies RP – Recourse Problem benennen) zu ermitteln, müssten wir den Lösungsraum enumerativ durchgehen; in diesem Beispiel sind das fast 900 Kombinationsmöglichkeiten. Nach Maßgabe der verbleibenden Übungszeit berechnen Sie die zu erwartenden Kosten für einige zulässige Lösungen und notieren Sie Ihre beste Lösung am Datenblatt. Mal sehen, wer im Laufe der Übung die kostenminimalste Lösung ermittelt.